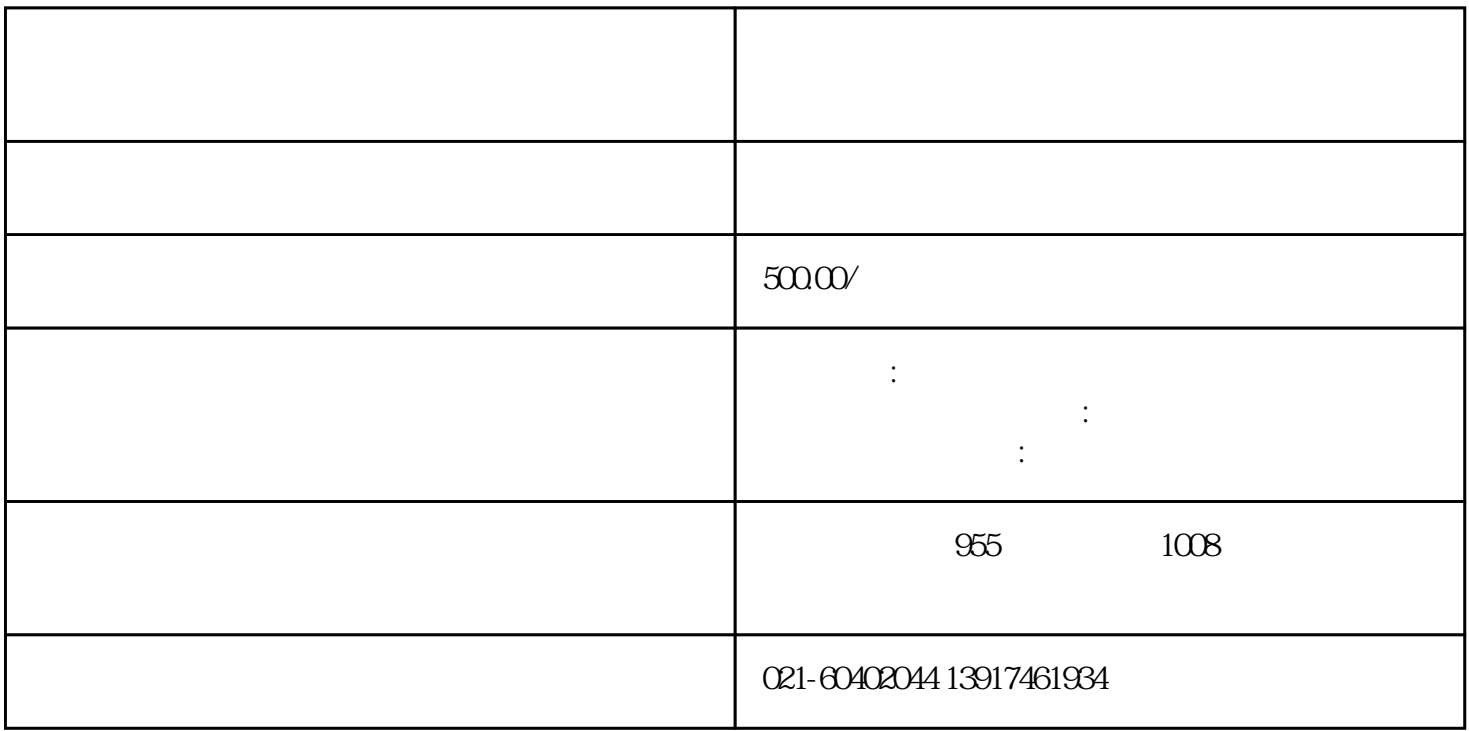

 $1.$ 

 $2.$ 

 $3.$ 

 $4.$ 

 $5\%$ 

 $6.$ 

 $7.$  $8.$ 

1.

 $2.$ 

 $4.$ 

1.  $\blacksquare$ 

 $2.$ 

 $3.$ 

 $3.$ 

1.  $\blacksquare$ 

 $2.$ 

 $3.$